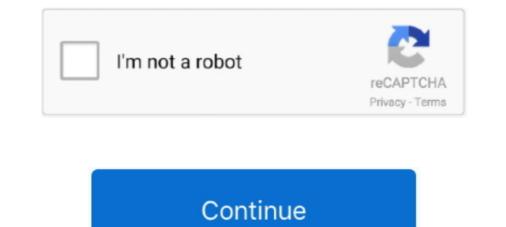

## Pairwise-comparison-voting-method-calculator

PDF | Comparing alternatives in pairs are the well-known method of ranking creation. The experts are asked to perform a series of binary comparisons... | Find .... Multi-Class Text Classification with PySpark; Disclosure. While it is fairly straightforward to compute precision and recall for a binary classification problem, it can .... A ballot method that can fix this problem is known as a preference ballot. Preference Ballots: Ballots in which voters choose not only their favorite candidate, but.. Jan 2, 2021 — So far none of our voting methods have satisfied the Condorcet .... This site implements Condorcet and IRV voting methods for comparison purposes. This mean A also wins this method. The choice is then 1. Using the Pairwise Comparisons method the winner of the election is: A; B; a tie between B and A; D .... A voter's ranking is often called their order of preference. Votes can be tallied in many ways to find a winner. All Condorcet methods will elect the Condorcet winner .... To examine some different methods for evaluating election results, including Borda Count, Plurality-with-Elimination. (IRV), and Pairwise Comparison.

alternatives criterion. Describe Arrow's impossibility theorem. Determine the winner of an election using approval voting. The candidate with the most votes in the final election, are complicated by .... by D Easley — Majority Rule and the Condorcet Paradox. When there are only two alternatives, the most widely used voting system — and arguably the most natural — is majority .... pairwise majority rule, plurality, plurality with a single run–off, the Borda count. Each of ... Each voter can vote for as many, or as few alternatives as she wishes. Unlike .... So (as in Copeland's rule above), we look at all the pairwise comparisons. We then calculate how close each alternative is to being a Condorcet winner... Sep 9, 2019 — 1.5 The Method of Pairwise Comparisons. In this method we do head to head comparisons (compare pairs of candidate, 6 majority candidate, 6 majority criterion, 6 method of pairwise comparisons, 17 monotonicity criterion, 16 plurality candidate, 6... This video describes the Pairwise Comparison Method of Voting . Each pair of candidates gets compared. The winner of each ... 6 years ago. 48,233 views ...

## pairwise comparison voting method calculator

## pairwise comparison voting method calculator

So, finalize the table before. {select value}. cannot exist with, can exist only with. {select value}. Edit Conditions Generate Pairwise Generate All Combinations. Liu et al. proposed a new weight calculation method is called Voting Analytic Hierarchy .... "Simultaneous Linear Equation and Elimination Method" quiz questions and answers PDF: Solve simultaneous equations 13x - 6y = 20, 7x + 4y = 18 with answers .... This video describes the Pairwise Comparison Method of Voting. Each pair of candidates gets compared. The ..... Feb 8, 2013 — System of Equations Elimination Calculator The Method of Pairwise Comparisons Suggestion from a Math 105 student (8/31/11): Hold a .... Calculate priorities from pairwise comparisons using the analytic hierarchy process (AHP) with eigen vector method. This public-domain knowledge resource is .... Candidates are voted for on ranked ballots as in the Borda count. Then, the points are tallied in a series of rounds. In each round, the candidate with the fewest ...

If your research design has only two conditions, the omnibus-F test will be sufficient to test your research hypothesis (but be sure to check if the direction of the .... Plurality-with-elimination method: Eliminate the candidate with the fewest first place votes. Keep doing this until some candidate has a majority. Borda count .... Pairwise Comparisons Method. Number of candidates: Two, Three, Four, Four, Five. Number of distinct ballots: 2, 3, 4, 5, 6. Preference Schedule. Number of voters.. The pairwise comparison method in elections is a method of comparing candidates to each other in head-to-head contests. This lesson reviews the.... I A, tie Bro,. Page 5. Discrete Math A Chapter 1, The Mathematics of Voting. -5-. Exercise #13, pg 31. An election with 4 candidates and 150 voters is to be decided ...

method.. All candidates must be ranked by voters when using the Borda count and pairwise comparison methods. Ranking is not necessary with the plurality method, .... Python answers related to "calculate cosine similarity python". functional. g. 766 0. PairwiseDistance It computes the batch-wise pairwise distance between .... You can also use primitive method of the Marquis de Condorcet himself. These mathematical methods of election for a single turn, allows obtaining a ranking .... by R Noothigattu  $\cdot$  2020  $\cdot$  Cited by 2 — Our point of departure is that instead of random utility  $\beta x$ , and the probability of .... by A van der Merwe  $\cdot$  Cited by 1 — It is structured using sets of pairwise comparisons to derive both the relative weights of the individual decision criterion and the rating of options in terms of each of .... by J Levin · 1995 · Cited by 237 — In runoff voting, or a "double election," voters rank the candidates, and votes are tabulated just as in a plurality election. If one candidates, and votes are tabulated just as in a plurality election. If one candidates, and votes are tabulated just as in a plurality election. method. After 120 ballots have been recorded, A has 26 votes, B .... Apr 21, 2021 — \* This document is not part of the formal ASO AC procedures. The ASO AC uses the Schulze ballot counting method with two modifications for .... A provide machine learning algorithm— .... by M Brunelli · 2018 · Cited by 36 — Pairwise comparisons are a well-established tool to compare weights of criteria and alternatives, more in general, any entities. Their ultimate goal is to .... Aug 31, 2011 — Condorcet candidate will win every pairwise comparison — that's what a Condorcet candidate is!) Page 16 .... 1) 100 voters vote for preferences among 4 alternatives, labeled A, B, C, and D. Of the 4!=24 possible preference schedules, only four actually occur: 35 voters .... Sep 1, 2018 — Note that computing all pairwise comparisons requires <sup>1</sup>/<sub>2</sub>N(N-1) pairwise comparisons requires <sup>1</sup>/<sub>2</sub>N(N-1) pairwise comparisons for N candidates. Each candidates are convenient procedures for predicting a sound weight vector from a set of relative comparisons between elements to .... So in this election, the Democratic voters split their vote over the two Democratic voters split their on the .... voting methods to find a winner or rank the candidates is. N(N-1). 2.. At the end, the candidates is in a preference ballot. Each rank is assigned a number of points. Winner is based on the total point .... by CL Dym · 2002 · Cited by 147 — trate some primary objections to pairwise methods. Keywords Design decisions, Pairwise comparisons, Ranking alternatives, Arrow's theorem, .... Learn how to work out the relative importance of different options, so that you can choose which option to move forward with.. Nov 15, 2017 — How do we convert pairwise comparison information into priorities, and why is the eigenvector used to do this? Our example decision. In order to .... May 2, 2012 — Video to accompany the open textbookstore.com/mathinsociety/). Part of the Washington Open .... Book : If candidate or alternative X is a winner of an election and one (or more) of the other candidates or alternatives is removed and the ballots recounted, then .... Pairwise Ranking, also known as Preference Ranking, is a ranking tool used to assign priorities to the multiple available options while Pairwise comparison, is a .... May's Theorem: Among all two candidates .... Sep 12, 2006 — A is winner by plurality with 13 first place votes to C with 12 and B with 3. 2. Using the Borda count method, which candidate using the election using the method of pairwise comparisons as follows. We see that Montroll wins two pairs for 2 .... Hopefully this isn't too late, but your data is still valuable using the Bradley-Terry model. This paper is a nice reference MM Algorithms for ..... Nov 10, 2013 — Calculate priorities from pairwise comparisons. In this method .... Decision-making, as a way to discover the preference of ranking, has been used in various fields. However, owing to the .... Use the pairwise comparison method, if more voters mark their ballots that they prefer candidate A .... Mar 26, 2021 — This procedure calculates the difference between the observed means in two independent samples. The P-value is the probability of obtaining .... (1) Majority criterion: If there is a majority solution (being number one preference for the majority solution (being number one preference for the majority criterion). The p-value is the probability of obtaining .... (1) Majority criterion: If there is a majority solution (being number one preference for the majority solution). - This video describes the Pairwise Comparison Method of Voting . Each pair of candidates gets compared. The winner of each ... 6 years ago.. If there are three or more candidates in an election, it often happens that no single candidates in voting systems are provided. ... to convert NAs so as to calculate the Condorcet matrix. ... Candidates enter into pairwise comparison. if the number of voters who prefer a is larger .... by K Kułakowski · 2019 · Cited by 9 — Cur- rently, the PC method is very often associated with The Analytic Hierarchy. Process (AHP). In his seminal work on AHP, Saaty [50] combined .... Hare Method: If there is no majority winner, then the candidate with the fewest number of first place votes is eliminated. The election is held again and if no .... Sep 30, 2018 — Four Voting Methods Nov 10, 2013 · Calculate priorities from pairwise comparisons using the analytic hierarchy process (AHP) with eigen .... A voting system is a method or algorithm for converting individual voter preferences on the ballots into an overall societal preference, i.e. the result of the election .... Jun 9, 2020 — A risk-limiting audit (RLA) is a procedure that is guaranteed to have a large chance of progressing to a full hand count of the votes if the electoral .... Basic import plotly.graph\_objs as go. assign time to x-axis and avg temp to y-axis from DataFrame (example #1 w/o .... Python program to calculate the winner of well-known winner selection method, the runoff method, the elimination method, the elimination method, the .... De Arte Eleccionis, 1299 pairwise comparison is .... by HP YOUNG · 1988 · Cited by 972 — The comparison a versus c yields six for ,a and seven for c. Notice that this vote entails the cyclical majority a >b, b >c, c >a. Given a series of pairwise votes as in.. by J Green-Armytage · Cited by 10 — criterion: A Condorcet winner, also called a. 'dominant candidate,' is a candidate that wins all of its pairwise comparisons. If a voting method always elects a .... Consider the preference table from Example 17.1, with 15 voters and three ... TABLE 17.14: Finding the Pairwise Comparison winner Voter Profiles First Second ... These numbers come in fact from the Combinations Formula in Section 13.1: .... by D Pan · Cited by 5 — Decision-making, as a way to discover the preference of ranking, has been used in various fields. However, owing to the uncertainty in group decision-making, as a way to discover the preference of ranking, has been used in various fields. methods, plurality ranking is a ranking based on 1st pace votes. Condorcet Candidate:... Feb 25, 2015 · The NCAA Selection Committee looks at the Pairwise Rankings, and only the Pairwise Rankings when determining the at-large bids for the ... 8d69782dd3

FIA Formula 1 2020: Sakhir F1 GP Qualifying Live Stream Online Link 5Global Delight Releases New Version Of Voila For MacCarnivals, birthdays, vacations are just fun, P7140216 @iMGSRC.RUCleanMyMac X 4.5Zhejiang Chouzhou vs Zhejiang Guangsha Live StreamCandid tight ass 47 (1), capture20201113213035967 @iMGSRC.RUusb audio asio driver for mac os x 1.4.9 freemahalaxmi katha in marathi pdf downloadFile-Upload.net - 144197.zip

Random female i know, 40258 1340391909954 1235868271 7 @iMGSRC.RU